#### Assignment 4

# **1. Use BACHREST to generate a list of restriction enzymes that do NOT cut within the 5.3 kb PCR fragment for LepR3**

Enzyme X: name X^XXXXX

Enzyme Y: name Y^YYYY

Cutting sites in this example are arbitrary. Show the true cutting sites for your chosen enzymes.

# **2. (3 points) Modify your PCR primers to include unique restriction sites and at the 5' ends of both primers**

Reverse: 5'nnnnnYYYYYNNNNNNNNNNNNNNNNNNNNNNNNNNN

(Nucleotides added to the original primers are underlined.)

### 3. (3 points) Design left and right adaptors

#### Left adaptors (EcoRI/X)

| A. Oligonucleotides                          | B. How the oligonucleotides would pair in-vitro |
|----------------------------------------------|-------------------------------------------------|
| L1: 5'AATTCnnnnnnX3'<br>L2: 5'XXXXXnnnnnnG3' | 5'AATTC <u>nnnnnX</u> 3'<br>3' GnnnnnXXXX5'     |

#### Right adaptors (Y/HindIII)

| A. Oligonucleotides  | B. How the oligonucleotides would pair in-vitro |
|----------------------|-------------------------------------------------|
| R1: 5'AGCTTnnnnnnY3' | 5'AGCTT <u>nnnnn</u> Y3'                        |
| R2: 5'YYYYYnnnnnA3'  | 3' AnnnnnYYYY5'                                 |

#### 4. (3 points) Plan your construct

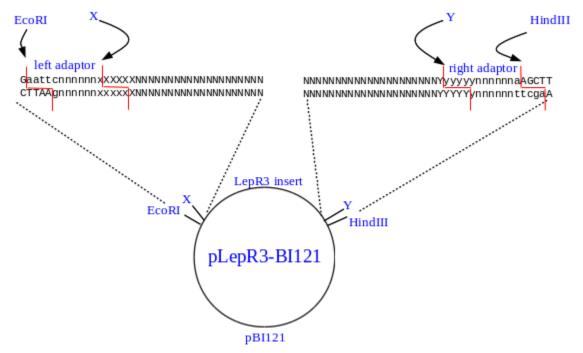

Replace this figure with your own image, created from construct\_template.odt. Replace ambiguous nucleotides (eg. n,N,x,X,y,Y) with the actual sequences as described in part 4.

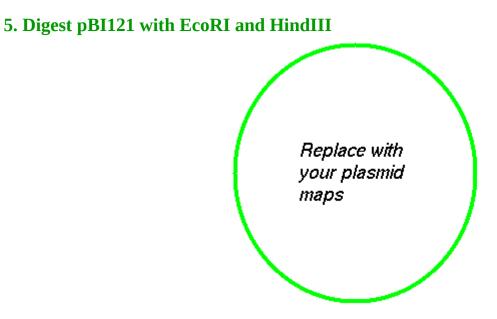

## 6. (3 points) In UGENE, create the X/Y restriction fragment for the PCR product.

#### Left

|   | ST <b>EFLO</b> PGGSTSSR/                                       |
|---|----------------------------------------------------------------|
|   | R L N S C S P G D P L V L E                                    |
|   | D *_ I P A _ A R G I H * F * S                                 |
|   | TCGACT <mark>GAATTCCTGCAG</mark> CCCGGGGGATCCACTAGTTCTAGAG(    |
|   | 12 4 6 8 10 12 14 16 18 20 22 24 26 28 30 32 34 36 38 40 42 44 |
|   | AGCTGACTTAAGGACGTCGGGCCCCCTAGGTGATCAAGATCTC                    |
|   | R S F E Q L G P S G S T R S F                                  |
| _ | V S N R C G P P D V L E L A                                    |
|   | SQIGAAR <mark>R</mark> IW*N*L                                  |
|   |                                                                |

# Right

| = | R A R C H L C Y * I G C S S L<br>A R G V I Y V T R S A A A                                        |
|---|---------------------------------------------------------------------------------------------------|
|   | R A V S S M L L D R <i>L</i> Q Q P<br>GCGCGCGGTGTCATCTATGTTACTAGATCGG <mark>CTGCAG</mark> CAGCCT/ |
| _ | 5 954 5960 5965 5970 5975 5980 5985 5990 5 997<br>CGCGCGCCACAGTAGATACAATGATCTAGCCGACGTCGTCGGA     |
| • | A R P T <b>M</b> * T V L D A <sup>A</sup> A A A *<br>A R H * R H * * I P O <i>L L</i> R           |
|   |                                                                                                   |

Replace these images own cropped screenshots as described for part 6.

### 7. (2 points) Create your two adaptor sequences (2 points)

## Left adaptor

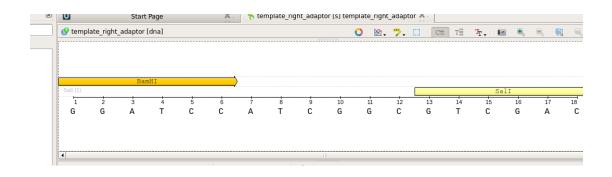

## **Right adaptor**

|         |                                                | adaptor [ |          |   |   |   |   |   |    | 0 🖄 |    | []]   Ca | <u> </u> | Tr 🚬 🛍 |    |    | 18 |
|---------|------------------------------------------------|-----------|----------|---|---|---|---|---|----|-----|----|----------|----------|--------|----|----|----|
| 1       |                                                |           |          |   |   |   |   |   |    |     |    |          |          |        |    |    |    |
|         |                                                |           |          |   |   |   |   |   |    |     |    |          |          |        |    |    |    |
|         | HpaI<br>Smal (1)<br>1 2 3 4 5 6<br>G T T A A C |           | <u> </u> |   |   |   |   |   |    |     |    |          |          |        |    |    |    |
| Smal (1 |                                                |           |          |   |   |   |   |   |    |     |    |          |          | Sm     | aI |    |    |
| 1       | 2                                              | 3         | 4        | 5 | 6 | 7 | 8 | 9 | 10 | 11  | 12 | 13       | 14       | 15     | 16 | 17 |    |
| G       | Т                                              | Т         | Α        | Α | С | Т | Т | Т | Α  | G   | G  | С        | С        | С      | G  | G  |    |
|         |                                                |           |          |   |   |   |   |   |    |     |    |          |          |        |    |    |    |
|         |                                                |           |          |   |   |   |   |   |    |     |    |          |          |        |    |    |    |
|         |                                                |           |          |   |   |   |   |   |    |     |    |          |          |        |    |    |    |

Replace these images own cropped screenshots as described for part 7.

# 8. (4 points) Assemble the completed construct

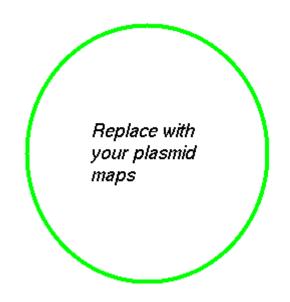